# **betsul baixar app**

- 1. betsul baixar app
- 2. betsul baixar app :entrar realsbet
- 3. betsul baixar app :2 e mais de 1.5 betano

# **betsul baixar app**

#### Resumo:

**betsul baixar app : Encha sua conta com vantagens! Faça um depósito em mka.arq.br e receba um bônus valioso para maximizar seus ganhos!** 

#### contente:

No mundo dos negócios, é importante estar sempre atualizado sobre as novidades e tendências do mercado. Um termo que vem ganhando força no Brasil é o "Betsul". Mas o que realmente significa isso? Neste artigo, nós vamos te explicar o que é o Betsul e por que é tão importante para as empresas no Brasil.

#### O que é o Betsul?

Betsul é uma abreviação de "BETting Sul" e refere-se a um mercado em crescimento no Brasil de apostas esportivas online. Com a legalização das apostas esportivas no país em 2018, o mercado tem visto um crescimento significativo, com muitas empresas entrando neste novo espaço em expansão.

Por que o Betsul é importante para as empresas no Brasil?

Com o crescimento do mercado de apostas esportivas online, as empresas no Brasil têm uma oportunidade única de entrar em um novo setor em expansão. Além disso, as empresas que oferecem serviços de apostas esportivas online podem aproveitar a oportunidade de atingir um público-alvo maior e aumentar seus lucros. No entanto, é importante que as empresas entendam as leis e regulamentações locais para garantir que estão operando de acordo com as regras. Baixar Betsul APK: Guia Completo

No Brasil, o Betsul é uma plataforma amplamente popular para apostas esportivas e jogos de casino online. No entanto, alguns usuários podem encontrar dificuldades ao tentar baixar o aplicativo Betsul em betsul baixar app seus dispositivos móveis.

Disponibilidade do Aplicativo Betsul

Atualmente, o aplicativo Betsul não está disponível no Google Play Store ou App Store. No entanto, é possível baixar a versão APK do aplicativo para dispositivos Android e utilizá-lo confortavelmente.

Baixando o Aplicativo Betsul para Android

Para baixar o aplicativo Betsul para Android, acesse o site oficial do LDPlayer e obtenha a versão mais recente do APK. Siga as instruções para instalar o aplicativo e aproveite de suas funcionalidades completas.

Registro e Benefícios do Aplicativo Betsul

Após a instalação do aplicativo, é necessário se registrar e criar uma conta. Depois disso, poderá aproveitar bônus de boas-vindas, promoções especiais e vários recursos exclusivos. Atenção a Fraudes

Como em betsul baixar app qualquer plataforma online, é importante estar ciente das falsificações. Certifique-se de que está baixando o aplicativo corretamente do site oficial e verifique a segurança de seu dispositivo regularmente.

#### Conclusão

Baixar e utilizar o aplicativo Betsul APK em betsul baixar app dispositivos Android pode ser uma ótima opção para entusiastas de apostas esportivas. Siga as instruções corretas e aproveite de uma experiência segura e agradável!

Perguntas Frequentes D: Onde posso encontrar o .apk do app Betsul para iOS/Android? R:

Infelizmente, o aplicativo Betsul não está disponível no momento para iOS. É possível baixar o aplicativo para Android no site oficial do LDPlayer.

# **betsul baixar app :entrar realsbet**

# **betsul baixar app**

No mundo digital de hoje em dia, é cada vez mais comum realizar suas apostas esportivas por meio de aplicativos móveis, e a Betsul App não é exceção.

Esta ágil e moderna plataforma oferece a seus usuários uma ampla variedade de opções de apostas, cobertura de eventos esportivos de diversas partes do mundo e ótimos benefícios. Mas o que fazer se você ainda não a possui e deseja se juntar a essa comunidade ativa de apostadores? Nada mais simples do que baixá-la gratuitamente e começar a aproveitar das vantagens dela.

### **betsul baixar app**

- Facilidade de uso e intuitiva interface;
- Cobertura de esportes nacionais e internacionais;
- Diversas opções de apostas e combinações;
- Promoções e ofertas especiais;
- Programa de fidelidade e benefícios aos usuários.

### **Como baixar a Betsul App de graça?**

Baixar a Betsul App de graça é bastante simples e pode ser feito de duas formas:

- Acessando a loja de aplicativos do seu celular (App Store ou Google Play Store) e 1. procurando por "Betsul";
- 2. Acessando o site oficial da Betsul e procurando por opções de download ou promoções de aplicativos.

Recomendamos que escolha a primeira opção, pois é a maneira mais confiável e segura de se ter certeza de que está baixando a aplicação oficial e não uma versão falsificada ou maliciosa.

#### **Assista a este passo a passo e comece a apostar agora!**

Baixar a Betsul App de graça é rápido e fácil, e você poderá começar a aproveitar de suas vantagens em minutos.

- 2. Abra a loja de aplicativos do seu celular (App Store ou Google Play Store);
- 3. Procure por "Betsul" na barra de pesquisa;
- 4. Selecione a opção oficial da Betsul e clique em "Instalar";
- 5. Aguarde a conclusão do download e abra a aplicação.

Agora é só se cadastrar e começar a apostar em eventos esportivos de seu interesse, aproveitando das promoções e benefícios disponíveis.

A Betsul App é betsul baixar app chave para um mundo de diversão, emoção e possibilidade de

grandes ganhos, tudo isso de forma grátis e segura.

## **betsul baixar app**

Todos nós gostamos de receber bónus, não é? Especialmente quando se trata de apostas esportivas online. BR4BET, um dos nossos cassinos online favoritos no Brasil, oferece regularmente bónus e promoções exclusivas para os seus jogadores. Mas o que fazer com esse saldo de bónus? Como usá-lo adequadamente para maximizar suas chances de ganhar? Neste artigo, vamos lhe mostrar exatamente como usar o saldo de bónus do BR4BET e como aproveitar ao máximo essas ofertas.

#### **betsul baixar app**

Um saldo de bónus no BR4BET é um crédito adicional que você recebe quando faz um depósito ou participa de promoções especiais. Esse crédito pode ser usado para fazer apostas em qualquer jogo de cassino ou esporte online disponível no site. É uma ótima maneira de aumentar suas chances de ganhar e ter uma experiência de jogo ainda mais emocionante.

#### **Como obter um saldo de bónus no BR4BET?**

Há duas maneiras de obter um saldo de bónus no BR4BET:

- Fazendo um depósito: o BR4BET oferece regularmente bónus de depósito para seus jogadores. Isso significa que, quando você faz um depósito, você recebe um bónus adicional em cima do valor depositado.
- Participando de promoções: o BR4BET também oferece promoções especiais, como torneios de apostas, sorteios e outras ofertas especiais. Ao participar dessas promoções, você pode ganhar créditos de bónus adicionais que podem ser usados para fazer apostas no site.

### **Como usar o saldo de bónus no BR4BET?**

Usar o saldo de bónus no BR4BET é muito fácil. Siga esses passos simples:

- 1. Faça login em betsul baixar app conta no BR4BET.
- 2. Navegue até a seção "Meu Saldo" ou "Meus Bónus".
- 3. Selecione o saldo de bónus que deseja usar.
- 4. Escolha o jogo ou esporte em que deseja fazer betsul baixar app aposta.
- 5. Insira o valor da betsul baixar app aposta e selecione "Colocar Aposta".
- 6. Confirme betsul baixar app aposta e espere o resultado.

É isso! Agora você está usando seu saldo de bónus no BR4BET e está um passo mais perto de ganhar.

#### **Dicas para usar o saldo de bónus no BR4BET**

Aqui estão algumas dicas para ajudá-lo a maximizar seu saldo de bónus no BR4BET:

- Leia attentamente os termos e condições: certifique-se de ler attentamente os termos e condições de cada bónus ou promoção antes de participar. Alguns bónus podem ter requisitos de aposta mínimos ou outras restrições que você deve conhecer antes de começar a jogar.
- Não tente abusar do sistema: o BR4BET tem medidas rigorosas contra quem tente abusar do

sistema ou jogar de maneira injusta. Certifique-se de jogar de maneira justa e respeitar as regras do site.

Gerencie seu saldo: tenha cuidado em gerenciar seu saldo de bónus e seu saldo real. Não ● tente jogar tudo de uma vez e tenha um planejamento antes de começar a jogar.

#### **Conclusão**

Usar o saldo de bónus no BR4BET é uma ótima maneira de aumentar suas chances de ganhar e ter uma experiência de jogo ainda mais emocionante. Certifique-se de ler attentamente os termos e condições de cada bónus ou promoção antes de participar e jogue de maneira justa e responsável. Boa sorte e divirta-se!

### **betsul baixar app :2 e mais de 1.5 betano**

### **Estricto Cuidado: Cepa Peligrosa de Mpox Matando Niños y Causando Abortos Espontáneos en la República Democrática del Congo**

 Científicos advierten que una cepa peligrosa de mpox que está causando la muerte de niños y provocando abortos espontáneos en la República Democrática del Congo es la más transmisible hasta ahora y podría propagarse internacionalmente.

 El virus parece propagarse de persona a persona a través del contacto sexual y no sexual, en lugares que van desde burdeles hasta escuelas.

Cientos de personas con la enfermedad, anteriormente conocida como viruela del mono, han asistido al hospital en la ciudad minera de Kamituga, provincia de South Kivu, en lo que probablemente sea la "punta del iceberg" de una outbreak mayor, según los médicos.

### **¿Qué es la mpox?**

 La mpox es un virus de la misma familia que la viruela y causa síntomas similares a la gripe y lesiones llenas de pus.

#### **Transmisión y Mortalidad**

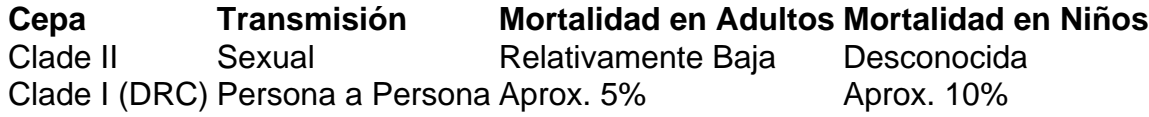

### **Contexto Histórico y Preocupación Actual**

La cepa I de mpox se ha encontrado históricamente en personas que comen carne de animales infectados, con la transmisión generalmente limitada al hogar afectado. Sin embargo, los investigadores creen que el brote actual comenzó en un bar utilizado por trabajadoras sexuales. La profesora Trudie Lang, de la Universidad de Oxford, calificó la situación de "extremadamente preocupante", ya que las vacunas y tratamientos contra la viruela no están ampliamente disponibles en la RDC.

La provincia de South Kivu limita con Burundi y Ruanda y está cerca de Uganda, lo que facilita el tráfico transfronterizo de personas locales.

### **Recomendaciones**

- Prepárese para la propagación del virus.
- Detecte la enfermedad lo antes posible.
- Apoye la investigación y respuesta locales.

Author: mka.arq.br Subject: betsul baixar app Keywords: betsul baixar app Update: 2024/7/2 22:27:38